## ndMail klavye kısayolları

## Genel

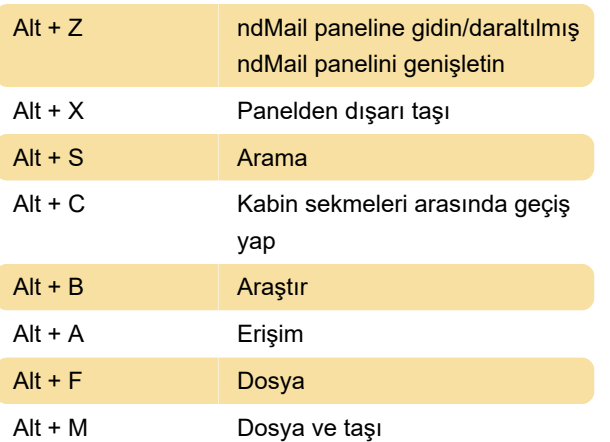

Son değişiklik: 23.06.2023 22:05:52

Daha fazla bilgi için: [defkey.com/tr/ndmail-klavye](https://defkey.com/tr/ndmail-klavye-kisayollari)[kisayollari](https://defkey.com/tr/ndmail-klavye-kisayollari)

[Bu PDF'yi özelleştir...](https://defkey.com/tr/ndmail-klavye-kisayollari?pdfOptions=true)